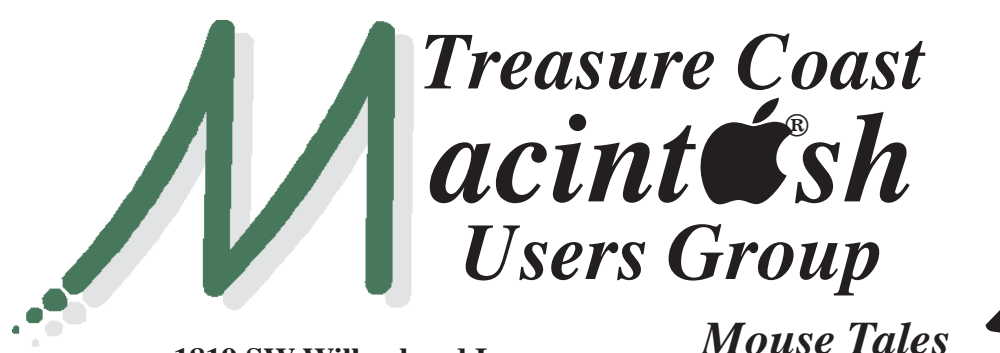

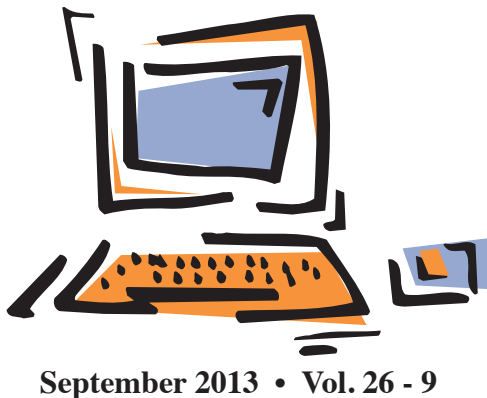

**1819 SW Willowbend Lane • Palm City FL 34990 • (772) 283-5646**

*MEETING Thurs. Sept. 19*

**LOCATION - Children's Services Council • 101 SE Central Parkway, Stuart**  • In the Green building between Bridges Montessori and Unity Church. Click on this map link **http://tinyurl.com/clq2mkk**

### **EXTENDED HELP SESSION 5 - 6:45 P.M. "Here To Help"**

Bring your laptop, iPad or iPhone and enjoy a format with Beginners tables throughout the room, where you can just join any group:

- 
- iPad Basic Help
- 
- iPhone Email & Internet
- 
- $\bullet$  iPhoto  $\bullet$  How can I ...

# **7:00 P.M. "Protecting Your Privacy**

# **Online"**

Mark Weinberg will discuss the importance of maintaining your online privacy and give us simple steps to improve it.

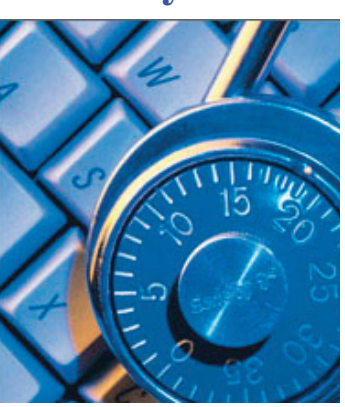

 *See you there!*

**• Early Front Page Edition • http://www.tcmug.net**

**MISSION:** *Since 1988, TCMUG has provided a forum for Apple users by creating a member network to share information and offer support in the evolving world of technology.*

### **Mail: Forward multiple messages as a single message**

If you select multiple messages in Mail and forward them (Command-Shift-F or Message > Forward), Mail will copy them all into a single message you can send instead of one for each.

Note: To select multiple messages you can either

hold (Command) and select them one-by-one, or hold (Shift) while you click two messages, which selects all messages in between. *~ David Chartier 9-13*

*Newsletter*

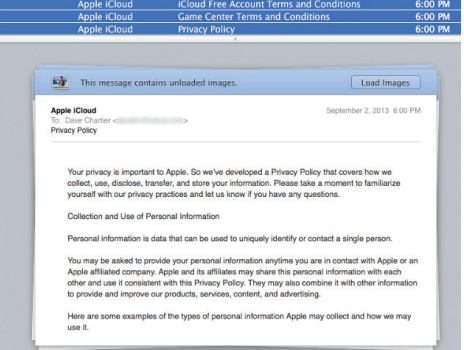

# **IN THIS ISSUE -**

- **Forward multiple messages**
- **How to email photos from iPhoto**
- **What Apple Data the U.S. Government Can and Cannot Access**
- **Free Ways to Share Photos: DropShots, PhotoRocket & DeviantART**
- **Safari can open a folder of bookmarks at once**
- **Apple's iPhone Trade-In Program**

# **How to email photos from iPhoto**

iPhoto is a handy tool for organizing and editing your photo collection. In recent articles I showed you how to attach photos from your iPhoto library to emails in Apple Mail and in GMail.

But you can also email photos right from iPhoto. Not only is it convenient if you are already browsing your photo collection, but iPhoto's "Share Email" feature makes it easy to create beautiful looking emails in a variety of professional-looking layouts.

**1 -** To enable this cool feature in iPhoto, you need to tell iPhoto about your email account. Go to iPhoto Preferences and then click on the Accounts tab. To add an account, click the + button in the lower left. An "Add Account…" window like this should pop up:

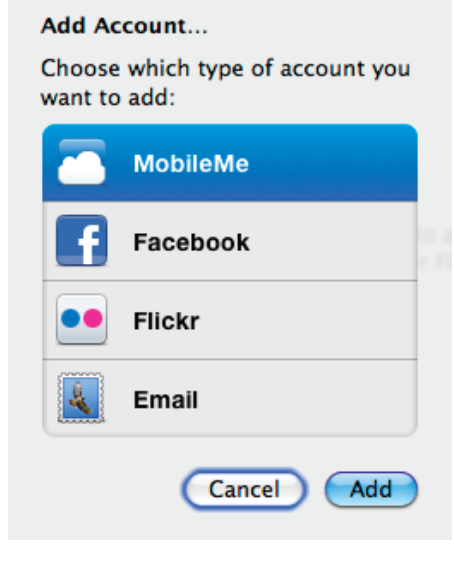

*iPhoto Add Account window*

**2 -** Next, select the "Email" option and click the "Add" button.

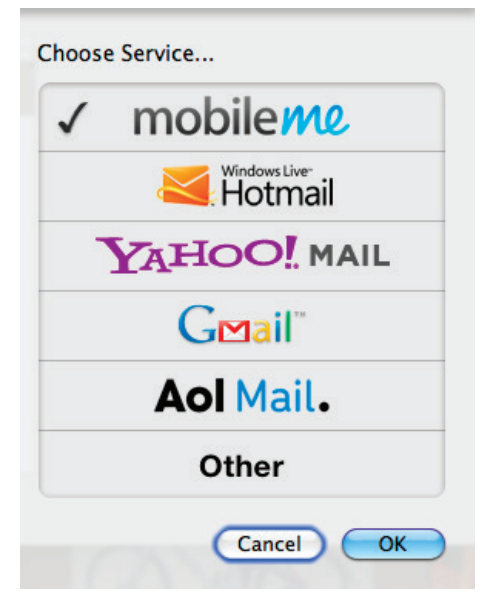

*iPhoto Add Email Account*

Now you're ready to create great-looking emails to give your photos the attention they deserve!

**4 - BONUS TIP:** If you want a copy of all your hard work, go to iPhoto Preferences, then the Advanced tab, and check the "Automatically Bcc myself" box like this below:

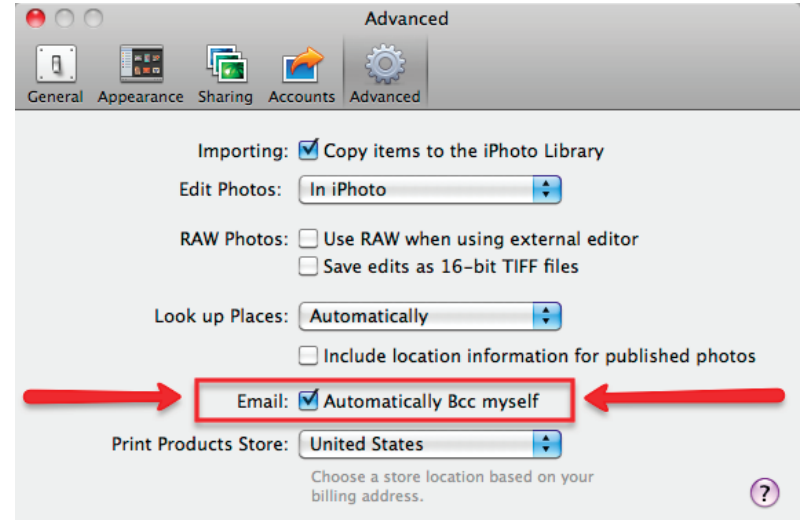

**3 -** Select the type of email account you have and then fill out the details about the account (email address, password, etc.). Once complete, your iPhoto Accounts window should look something like this **>>>>>**

*Account Added*

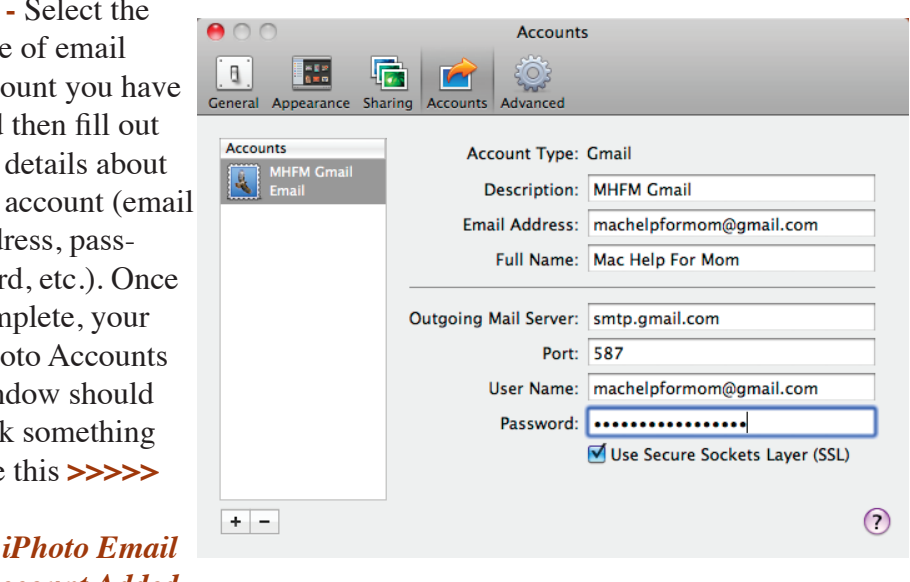

*~ machelpformom*

**What Apple Data the U.S. Government Can and Cannot Access** *by Rich Mogull 6/13*

On 17 June 2013, Apple released a statement on the recent allegations claiming the NSA has access to user data. In it, Apple states that no government agency has direct access to Apple servers, that the company responds only to lawful legal requests and then provides only the minimum private data necessary to comply, and that sniffing of iMessage and Face-Time conversations is technically restricted due to end-to-end encryption. Apple also revealed that the company responded to 4,000– 5,000 requests from U.S. law enforcement this year, predominantly for normal criminal cases as well as assisting in the recovery of lost children, adults with Alzheimer's disease, and people potentially at high risk for suicide.

My professional assessment is that we should all be concerned with the erosions of our personal privacy enabled by law and business models, but both the government and private enterprises do still operate within those boundaries. Technically, any information we store with Apple, or nearly any online service, is accessible, for as long as it is stored on remote servers, but it is highly unlikely that any government is sweeping it all up on a daily basis.

#### **What the Law Allows**

The first thing to understand is the concept of jurisdiction — companies must comply with the laws in the countries in which they do business. For example, Google still struggles to operate in China due to

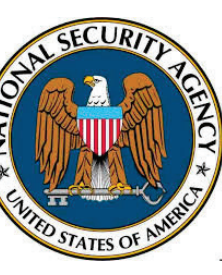

local requirements to keep all data and make it accessible to the government. Many European businesses cannot legally transfer customer or employee data to the United States due to

our lax privacy laws. Amazon builds Amazon Web Services data centers in other countries less for performance reasons, and more to allow businesses to use the services while meeting local legal requirements.

Apple's data centers are currently located in the United States. The company has not said how often it responds to legal requests in other countries, but we can assume that, as a minimum, Apple complies with U.S. law and may also be required to release data in other countries, on citizens of those countries, where it does business.

Law enforcement agencies state that, under current law, they can access any read email stored for over 180 days on a server without either a warrant or even probable cause. That same interpretation extends to most data you store with any online service that you don't deliberately protect yourself, since the law says you give up your privacy by not keeping it on your person. Often those companies will fight to protect your data, but their user agreements (those things you don't read before clicking) usually give them full access to your data. Also, while phone calls are protected under law, the metadata about who you call isn't. And none of this applies to non-U.S. citizens, even if your data is only passing through this country.

In intelligence and counterterrorism situations, U.S. government agencies have even more power. They can listen in on phone calls

without a warrant if one side is a foreign terrorism suspect. They can obtain secret warrants after the fact, with very little justification required. They can force technology companies, like Apple, to provide specific data for investigations and operations, without allowing firms to reveal that any such request was ever made (ever!).

### **What Apple Can Provide**

**Governments** — Apple is actually in better shape than many competitors, especially Google. Apple can assist law enforcement and intelligence with two categories of data and a third situation:

• Information you store on iCloud or with other Apple services, like the iTunes Store

• Your location, if Find My iPhone/iPad/Mac is enabled

• Forensic recovery of information on an encrypted iPhone or iPad, but the security of those products may make that data unrecoverable even with Apple's help

Open your iCloud preferences to see what data is available, which will likely include any email, calendar events, and to-do items (in iCloud, not your other accounts). Also included: your photos and the metadata (like location) associated with those photos. Your iCloud documents, contacts, notes, and reminders. Your App Store and iTunes Store purchases. Your Safari bookmarks and synchronized tabs. The biggest exposure with Apple is likely your iOS backups, should you back up to iCloud, since backups include everything on your phone.

Compare this data to what Google keeps, including Web searches, Web browsing history (through Google's extensive ad network),

Google Voice, events stored in Google Calendar, photos uploaded to Picasa or Google+, location searches in Google Maps, and anything else you do on any Google service.

**Apple also clarified what it can't access.** Apple doesn't keep Siri searches or requests, nor does the company retain your location searches in Maps. iMessage and FaceTime are encrypted end-toend, which means that the data is not accessible on Apple servers.

But it's not as simple as Apple would have you believe. Apple manages the "root of trust" for iMessage and FaceTime conversation encryption, and Apple could potentially intercept the data using a man-in-the-middle attack, although it is highly unlikely that such capabilities are currently built in. Odds are that Apple's lawyers would fight such a request to the death since it would involve actual code changes on Apple's servers and violate its public privacy statements.

Apple may also be using this incident to jab at Google with the statement, "Apple has always placed a priority on protecting our customers' personal data, and we don't collect or maintain a mountain of personal details about our customers in the first place. There are certain categories of information which we do not provide to law enforcement or any other group because we choose not to retain it." This criticism also applies to other companies, like Facebook and Amazon, whose businesses are predicated on providing personalized information to customers.

(It's worth keeping in mind that just because companies collect data about users, it doesn't mean

that they share that data with anyone else voluntarily. Conspiracy theories abound about Internet companies selling customer data to unsavory marketers, but in reality, customer data is the secret sauce for firms like Google, Facebook, and Amazon — they would no more sell it than Coca-Cola would share the formula for Coke. There's far more money in building a business around that data than in selling it to a would-be competitor.)

**Although Apple doesn't store location history, it can access your current location.** This is likely how Apple has assisted law enforcement in locating lost children and mentally ill adults.

Lastly, there are rumors Apple can assist law enforcement agencies with speeding up the forensic recovery of data on encrypted iOS devices. This almost certainly isn't through a back door, but probably by supporting off-device brute force decryption, which still is **effectively impossible if you use a sufficiently long passcode**.

**A Lack of Transparency**

Without being on the inside, we don't know exactly how hard Apple or any other technology company fights to protect user data from governments. Businesses need to comply with local laws, but different companies respond in different ways. Google may collect an extensive amount of private user data, but there is every indication that it does its best to minimize government access. Google even provides a real-time Transparency Report of the requests it is allowed to reveal, and has asked the U.S. Attorney General and the FBI for permission to reveal

more requests in the Transparency Report.

Apple appears to limit government access as best it can, and Apple collects far less data than many other companies, and only with user permission. **If you don't use iCloud, rely on your own mail servers, and store only local encrypted iOS backups, there isn't much Apple can provide the government. Plus, FaceTime and iMessage appear more secure than normal phone calls and texts.** Any mobile phone can be located physically, even if Apple data is potentially more precise (and your phone provider likely keeps that data for quite some time).

Federal authorities are currently lobbying for government back doors to all online communications services, as they currently have for phone wiretaps. While the United States is in the headlines, we have even less insight into the behavior of other nations, some of which require Internet service providers to keep metadata or even all network traffic for years in case it's needed for an investigation.

Lastly, remember that, in general, any online company you provide data to can look at it whenever it wants — I explained how you can determine if this is possible in "How to Tell If Your Cloud Provider Can Read Your Data" **http://tidbits.com/article/12920**

Thus, the good news is that Apple appears to provide the government as little data on us as possible, and has practical limits on what is even available. The bad news is that we have nearly no insight into what the U.S. government is doing on our behalf, even if it is within the boundaries of existing laws that all too few understand.  $\sim$  *tidbits.com* 

### *The Best Free Ways to Share Photos With Friends and Family Other Than Facebook*

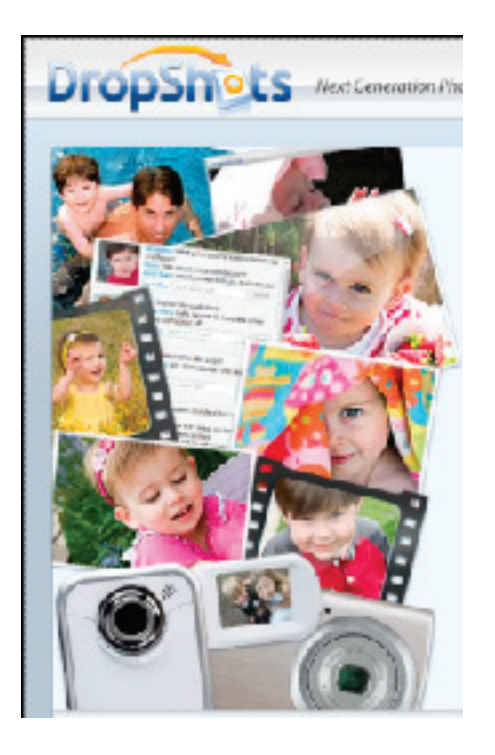

#### **DropShots**

DropShots is made for everyone. It was designed to be simple and easy to use, suitable for any level of computer user (even grandma!) – NOT the feature overload and complexity of other services designed for the technically inclined.

It's all about interaction – Drop-Shots is a destination for families to connect and converse about the joys of life captured on photos and videos – NOT just a place facilitating the one-way event of sending or posting pictures for others to view.

DropShots is thrilled to be your trusted resource for connecting with those you care about and sharing your important memories and life experiences.

#### **http://www.dropshots.com**

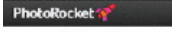

Collect, group and share lots of photos

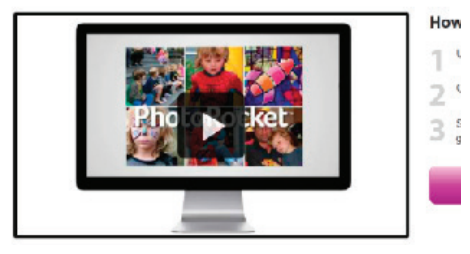

#### **PhotoRocket**

PhotoRocket Galleries allow you to share unlimited, high-resolution photos just the way you want. Carefully curate a photo collage, or enjoy the utility of free cloud storage for all your scattered pictures; create a group Gallery that your friends can add photos to, or share your photos with just one friend! No matter how you share, they make photo sharing fast, easy and limitlessly fun. Once created, share your Gallery with email contacts, Facebook friends or post links to your favorite social sites.

PhotoRocket Galleries for the web allows you to source photos from your computer, Facebook or iPhoto so that none of your photos get left behind. Once you create your Gallery, you may select from various themes and layouts to give your friends and photos the best viewing experience on the web.

The free PhotoRocket app for Windows, Mac and iPhone lets you quickly share photos from any source on your computer or mobile device.

**http://www.photorocket.com**

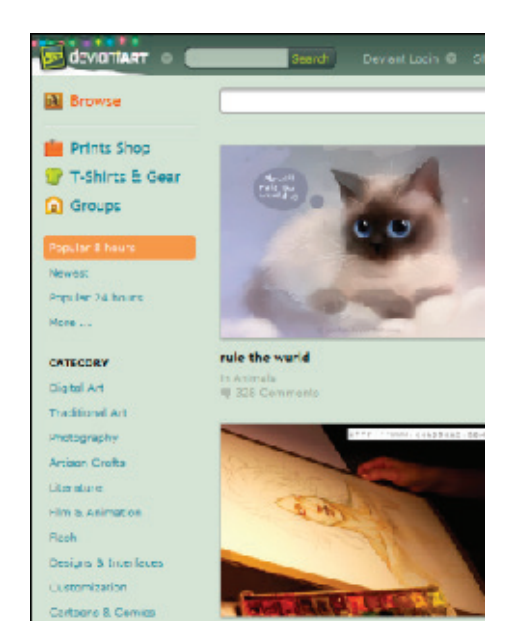

#### **DeviantART**

DeviantART was created to entertain, inspire, and empower the artist in all of us. Founded in August 2000, deviantART is the largest online social network for artists and art enthusiasts with over 25 million registered members, attracting 65 million unique visitors per month.

As a community destination, deviantART is a platform that allows emerging and established artists to exhibit, promote, and share their works within a peer community dedicated to the arts. The site's vibrant social network environment receives over 160,000 daily uploads of original art works ranging from traditional media, such as painting and sculpture, to digital art, pixel art, films and anime.

Users get unlimited uploads with a 30 MB limit per image for all account types.

**http://www.deviantart.com**

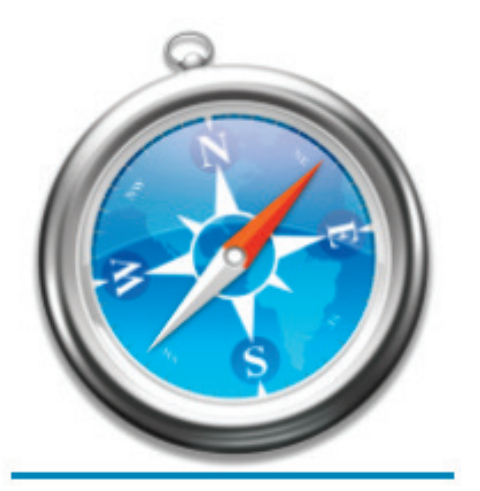

### **Safari can open a folder of bookmarks at once, use a folder for new windows (Computer Tip)**

Safari can do some pretty useful stuff with bookmark folders. For example, if you have a folder in your Favorites Bar at the top of the window, hold (Command) when you click it to open all of that folder's bookmarks in a group of tabs. To create a new folder in your Favorites Bar, right-click it or use Bookmarks > Show All Bookmarks and use the buttons around the window there.

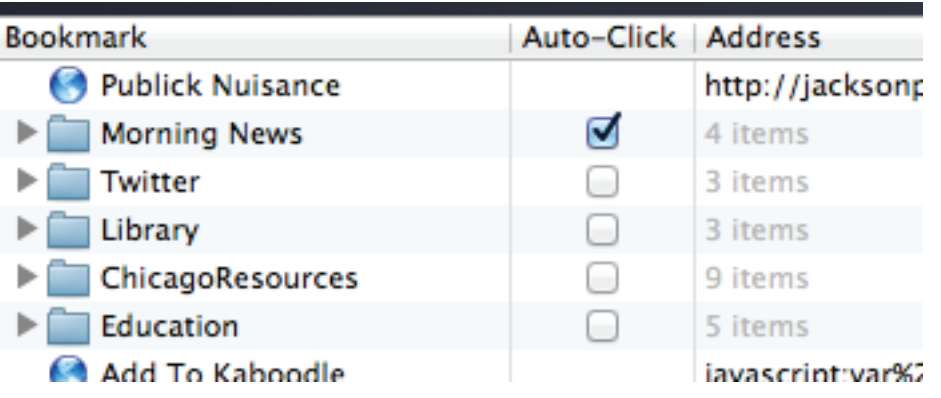

This can be useful if you have a group of sites you typically check in the morning, or sites you open when starting a certain kind of work; having Safari open them all at once for you is convenient, and it saves some time, too.

If you want a bookmarks folder to always open every bookmark in a group of tabs when you single-click it (note: this is only possible for bookmark folders in the Bookmarks Bar):

 $\Box$  go to Bookmarks > Show All Bookmarks

 $\Box$  click the Bookmarks Bar section in the sidebar

 $\Box$  in your list of bookmarks in

the center of the window, toggle the Auto-Click option next to a folder.

Now, in the Bookmarks Bar, the disclosure triangle next to the bookmark folder's name will change to a box, denoting that it will open all of its bookmarks in a group of tabs at once.

#### Morning News = Twitter<sup>1</sup>

Lastly, in Safari's Preferences > General pane, you can change the "New windows open with" option to any of your bookmark folders. This will open a group of tabs for that folder every time you start Safari or use Command-N to create a new window. *(See graphic below.)*

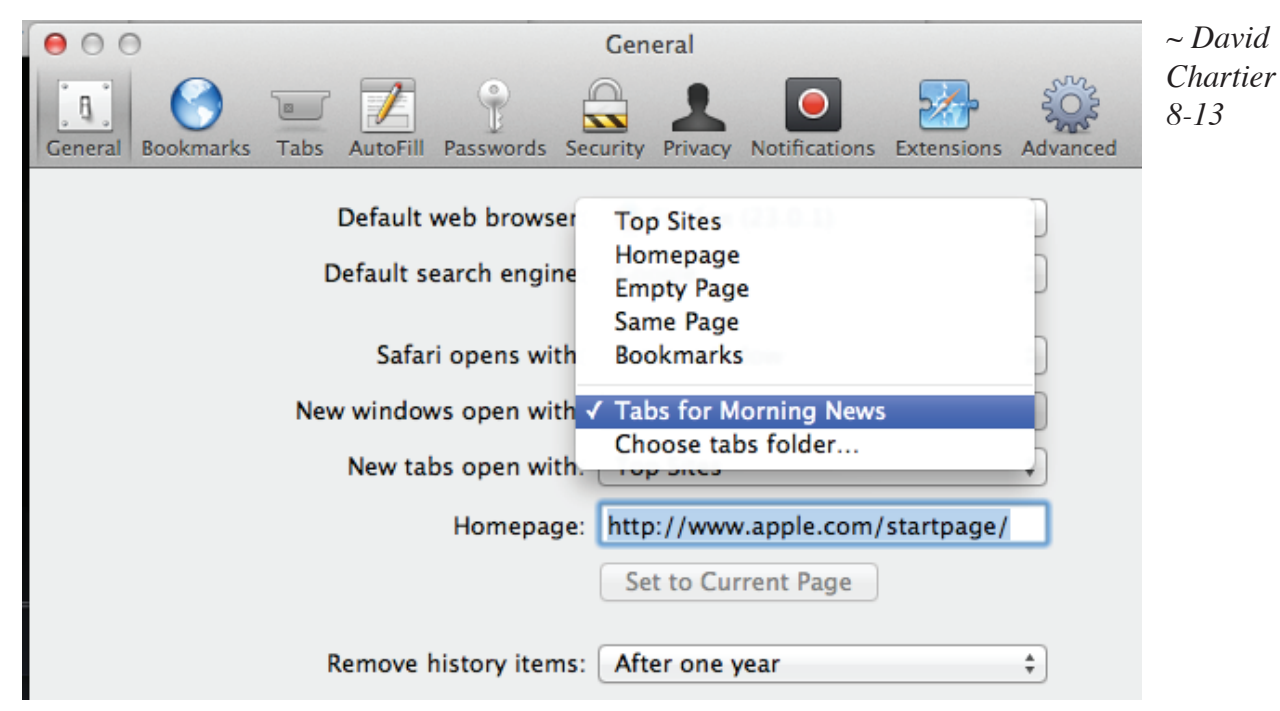

**TCMUG MOUSE TALES • 6 • SEPTEMBER 2013**

### **Apple's iPhone Trade-In Program Going Live Across the U.S. on 8-30-13**

Apple will be expanding its iPhone trade-in program nationwide starting today, according to a report from CNBC's Jon Fortt which we've confirmed with our sources. The program allows customers to walk into physical retail stores and exchange an older model device for credit towards a new one.

The program works by giving iPhone owners a chance to trade in non-water damaged devices in good working order, for between \$120 and \$250 or so depending on the condition of the device, what model it is and other factors.

As part of the stipulations of the trade-in, customers have to walk out with a new contract as well as a new device. It only applies to customers shopping for a new iPhone, so you can' t just trade an older model in for store credit or towards

a different purchase, according to our original sources.

Apple's intentions for building its own in-store trade-in program were originally outed back in June, when it was revealed that it would partner with Brightstar Corp., a distributor of mobile devices, in order to offer the deal to users. Apple has previously offered up iPhone trade-ins via PowerOn thanks to its "Apple Recycling Program," but this is in retail stores instead of only working via mail, and specific to iPhones, rather than covering a range of Apple hardware.

The program is launching well ahead of the rumored debut of the next version of the iPhone, which is supposedly slated to be revealed at a September 10 event and could go on sale around September 20. Apple likely wants to give its retail

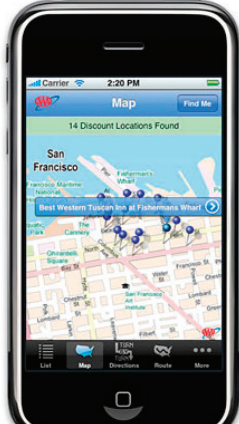

staff and users time to get used to the program and become aware of its availability, as well as perhaps help clear out inventory channels ahead of the launch of new devices in the fall

Update: Apple has provided the following statement regarding the program's launch on  $8 - 30 - 13 -$ 

*iPhones hold great value. So, Apple Retail Stores are launching a new program to assist customers who wish to bring in their previous-generation iPhone for reuse or recycling. In addition to helping support the environment, customers will be able to receive a credit for their returned phone that they can use toward the purchase of a new iPhone.*

> $\sim$  Darrell Etherington techcrunch.com

> > Г

ľ Π

# **2014 MEMBERSHIP**

Joining the Treasure Coast Macintosh Users Group will keep you from missing out on the best Mac resource since the mouse — including the *Monthly Meetings • Newsletter • Special Interest Groups*  and more! Membership is just \$30 a year per family - getting your colorful newsletter by e-mail.

# q **\$30 Yearly Dues**

**Check payable to: TCMUG** (or Treasure Coast Macintosh Users Group) **Mail to: 1819 SW Willowbend Lane • Palm City FL 34990**

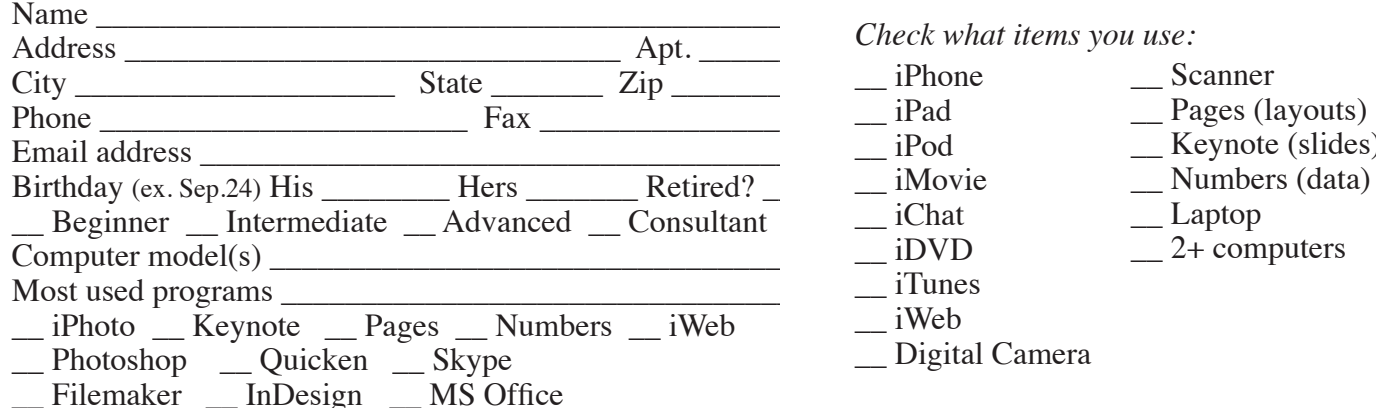

- \_\_ Scanner
- \_\_ Pages (layouts) Keynote (slides)
- \_\_ Laptop
	- \_\_ 2+ computers

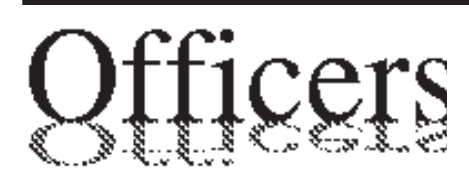

*President & Newsletter* • Chris Kilbride 283-5646 chris@tcmug.net *Vice President & Publicity* • Mark Weinberg 465-4890 mark@tcmug.net *Secretary* **•** Kathy Finnerty 220-8691 kathy@tcmug.net *Beginners SIG* • Carol Vertesch 283-0843 carol@tcmug.net *Hospitality* • Fred Ulbrich 220-1303 fred@tcmug.net • Anita Farrell (after 12pm) 370-7167 anita@tcmug.net • Moe Goldy 340-0652 moe@tcmug.net • Guy Reer guy@tcmug.net *Membership* **•** Jacques Hein 288-2532 jacques@tcmug.net *Photos & Graphics* • Richard Lewis 287-4948 dick@tcmug.net *Technical Advisor (Apple)* • Bob Jorritsma 398-0748 bob@tcmug.net *Video Production* • Bill Farrell (after 12pm) 370-6407 bill@tcmug.net 924-1084 (MagicJack) *Member At Large* • Tom Stout 288-3737 tom@tcmug.net *Palm Beach Liaison* • Dave Sochrin dave@tcmug.net

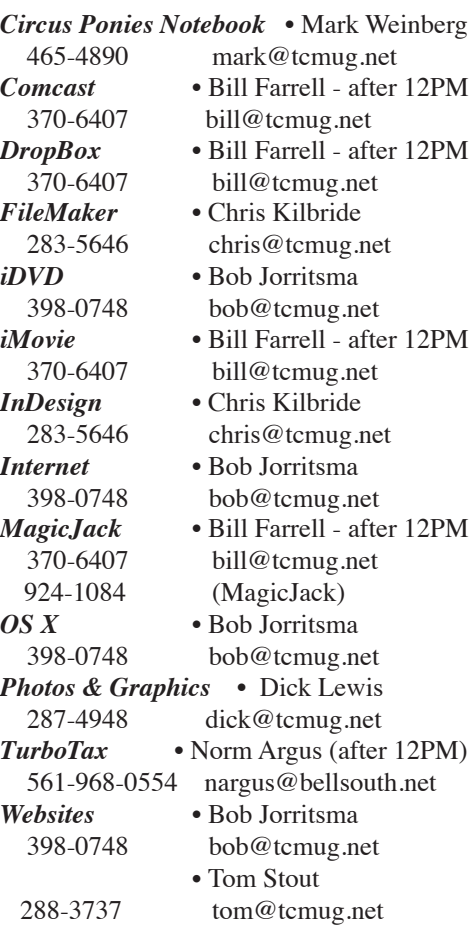

**2013 CALENDAR**

**Jan. 17 • Feb. 21 March 21 • April 18 May 16 • June 20 NO July • Aug. 15 Sept. 19 • Oct. 17 Nov. 21 • Dec. 19** *\*All located at the Children's Services Council Auditorium*

**• MONTHLY VIDEOS • http://www.youtube.com/user/ tcmug**

**BOARD OF DIRECTORS** September 27 @ Chris' office

*A variety of programs for Beginners to Advanced Mac enthusiasts.* 

### **MEETING INFO (772) 283-5646 http://www.tcmug.net**

*Dues may be paid in person (cash or check), by mail or credit card (tcmug.net)*

#### **MAILING ADDRESS**

**Treasure Coast Macintosh Users Group (TCMUG)** 1819 SW Willowbend Lane Palm City FL 34990

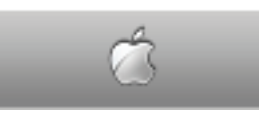

**MEETING LOCATION Children's Services Council • Stuart http://tinyurl.com/clq2mkk**

**101 SE Central Parkway, Stuart • (772) 283-5646** • In the Green building between Bridges Montessori and Unity Church.

> **West Palm Beach Apple Store - Gardens Mall: http://www.apple.com/retail/thegardensmall/ West Palm Beach Apple Store - Wellington Green: http://www.apple.com/retail/wellingtongreen/**

> > **Find Out How: http://www.apple.com/findouthow/mac/**

**iPad User Guide for iOS 5.1 Software • 143 pages http://manuals.info.apple.com/en/ipad\_user\_guide.pdf iPhone User Guide for iOS 6 Software • 155 pages http://manuals.info.apple.com/en/iphone\_user\_guide.pdf**